# **Sorter tool**

# **On this page**

- [\\$sorter.sort\(collection, fieldName\)](#page-0-0)
- [\\$sorter.sort\(collection, fieldName, isCaseInsensitive\)](#page-0-1)
- [\\$sorter.sort\(collection\)](#page-1-0)
- [\\$sorter.sort\(collection, fieldNameCollection, direction\)](#page-1-1)
- [\\$sorter.sort\(collection, fieldName, direction, isCaseInsensitive\)](#page-1-2)
- [\\$sorter.sortByFirstNumber\(collection, fieldName\)](#page-1-3)
- [\\$sorter.sortByFirstNumber\(collection\)](#page-2-0)
- [\\$sorter.sortByLocale\(collection, String\)](#page-2-1)
- [\\$sorter.sortByLocale\(collection, String, String\)](#page-3-0)
- [\\$sorter.humanSort\(collection, fieldName\)](#page-3-1)
- [\\$sorter.humanSort\(collection, fieldName, isCaseInsensitive\)](#page-4-0)
- [\\$sorter.humanSort\(collection\)](#page-4-1)
- [\\$sorter.humanSort\(collection, fieldNameCollection, direction\)](#page-4-2)
- [\\$sorter.humanSort\(collection, fieldName, direction, isCaseInsensitive\)](#page-4-3)
- [\\$sorter.containmentTreeSort\(collection\)](#page-5-0)
- [\\$sorter.tagSort\(collection, stereotypeName, tagName\)](#page-5-1)
- [\\$sorter.tagSort\(\\$collection, \\$stereotypeName, \\$tagName, \\$forceNumber\)](#page-5-2)
- [\\$sorter.tagSort\(\\$collection, \\$stereotype, \\$tagName\)](#page-6-0)
- [\\$sorter.tagSort\(\\$collection, \\$stereotype, \\$tagName, \\$forceNumber\)](#page-6-1)

\$sorter is used to sort a collection of report templates.

**Information**<br>following functions perform case-insensitive sorting by default:

[\\$sorter.sort\(collection, fieldName\)](#page-0-0)

• [\\$sorter.sort\(collection\)](#page-1-0)

# <span id="page-0-0"></span>**\$sorter.sort(collection, fieldName)** [\\$sorter.sort\(collection, fieldNameCollection, direction\)](#page-1-1)

The sort fungtion for pepents templates. The enviext pame of this class is "sorter". Use \$sorter to access public functions of this class through templates.

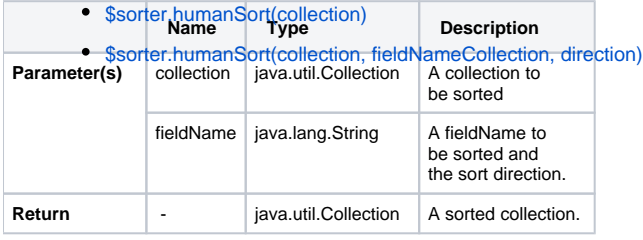

For example:

```
#foreach ($rel in $sorter.sort($package, "name"))
$rel.name
#end
```
- \$package is the collection to be sorted.
	- "name:desc" is separated by ":" in two parts:
		- The first part is to identify fieldName to be sorted.
			- $\circ$  The second part is the option to identify the sorting direction. Sometimes, the direction is not identified. It is ascending by default.

#### <span id="page-0-1"></span>**\$sorter.sort(collection, fieldName, isCaseInsensitive)**

The sort function for report templates. This function allows case-sensitive sorting.

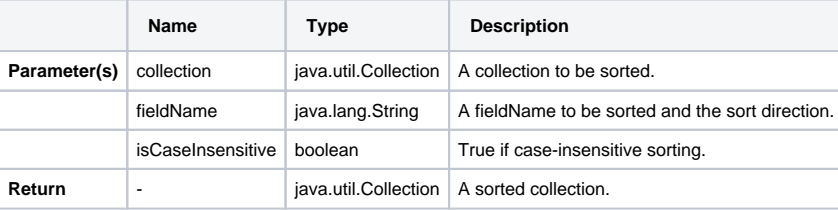

# <span id="page-1-0"></span>**\$sorter.sort(collection)**

This is the sort function for report templates. The context name of this class is "sorter". Use \$sorter to access public functions of this class through the templates.

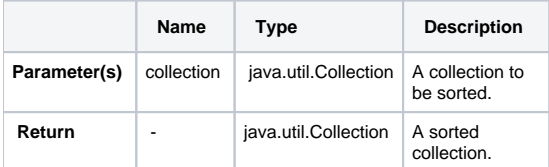

For example:

```
#foreach ($rel in $sorter.sort($package))
$rel.name
#end
```
• \$package is a collection to be sorted.

 $\Omega$  collection will be sorted by name, in ascending order, by default.

# <span id="page-1-1"></span>**\$sorter.sort(collection, fieldNameCollection, direction)**

This sort function allows specifying more than one field name to be sorted. The priority of fields is ranked by the sequence in the fieldNameCollection parameter.

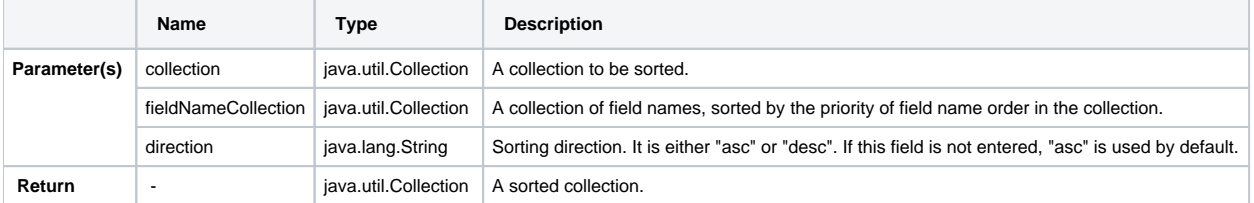

#### For example:

```
#foreach ($p in $sorter.sort($Package, ["version", "name"], "desc"))
$p.name
#end
```
# <span id="page-1-2"></span>**\$sorter.sort(collection, fieldName, direction, isCaseInsensitive)**

This sort function allows specifying more than one field name to be sorted. The priority of fields is ranked by the sequence in the fieldNameCollection parameter. This function allows case-sensitive sorting.

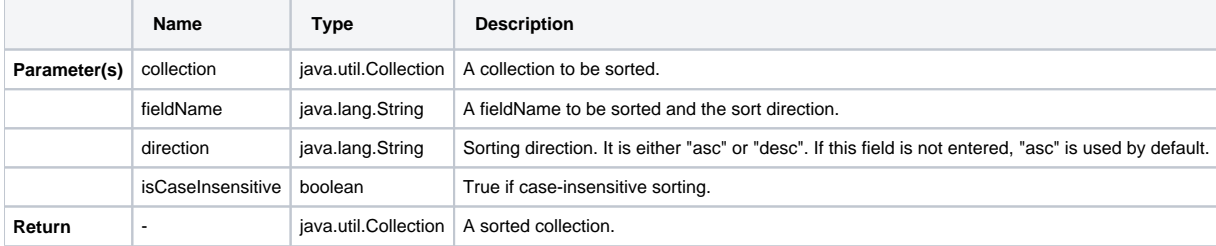

# <span id="page-1-3"></span>**\$sorter.sortByFirstNumber(collection, fieldName)**

The sortByFirstNumber function is for report templates. The context name of this class is "sorter". Use \$sorter to access public functions of this class through templates.

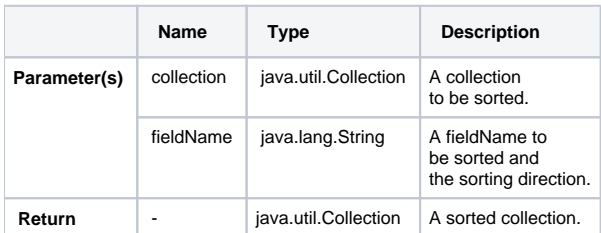

#### For example:

```
#foreach ($rel in $sorter.sortByFirstNumber($package, "name:desc"))
$rel.name
#end
```
- \$package is a collection to be sorted by **FirstNumber**.
	- "name:desc" is separated by ":" in two parts:
		- The first part is to identify fieldName to be sorted.
		- o The second part is the option to identify the sorting direction. Sometimes, the direction is not identified. It is ascending by default.

#### <span id="page-2-0"></span>**\$sorter.sortByFirstNumber(collection)**

The sortByFirstNumber function for report templates. The context name of this class is "sorter". Use \$sorter to access public functions of this class through templates.

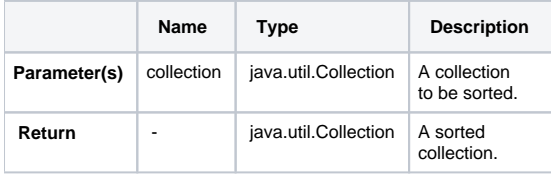

#### For example:

```
#foreach ($rel in $sorter.sortByFirstNumber($package)) 
$rel.name
#end
```
\$package is a collection to be sorted by FirstNumber.

# <span id="page-2-1"></span>**\$sorter.sortByLocale(collection, String)**

This is a function to sort for report templates. The context name of this class is "sorter". Use \$sorter to access public functions of this class through templates. To sort a given collection by a particular language, identify the country code to specify the language.

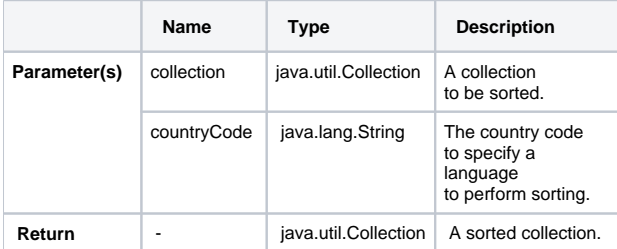

For example:

```
#foreach ($p in $sorter.sortByLocale($package, "DE"))
$p.name
#end
```
- \$package is a collection to be sorted by country code.
- "DE" is the country code for GERMANY (ISO country code).

This method sorts a collection by "name" attribute of each element by default.

# <span id="page-3-0"></span>**\$sorter.sortByLocale(collection, String, String)**

This is a function to sort for report templates. The context name of this class is "sorter". Use \$sorter to access public functions of this class through templates. To sort a given collection by a particular language, specify the language by identifying the country code and field name.

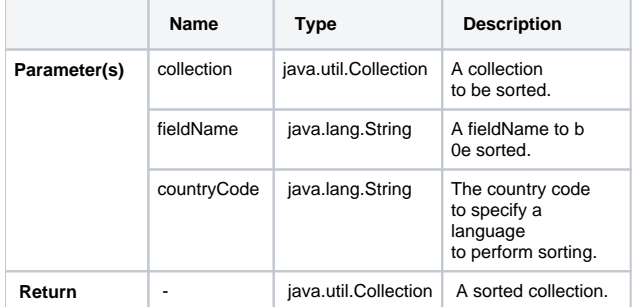

For example:

```
#foreach ($p in $sorter.sortByLocale($package, "name", "DE"))
$p.name
#end
```
- \$package is the collection to be sorted.
- $\bullet$ "name" is the field name to be sorted.
- "DE" is the country code for GERMANY (ISO country code).

# <span id="page-3-1"></span>**\$sorter.humanSort(collection, fieldName)**

This is a special function to sort text in a human-like order. It splits text into numeric and non-numeric chunks and sorts them in numerical order. For example, "foo10" is ordered after "foo2".

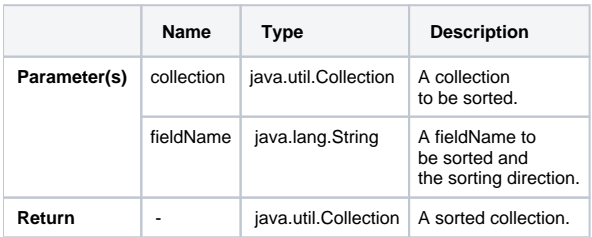

#### For example:

```
#foreach ($rel in $sorter.humanSort($package, "name:desc"))
$rel.name
#end
```
- $\bullet$ \$package is the collection to be sorted.
- "name:desc" is separated by ":" in two parts:

The first part is to identify fieldName to be sorted.

 $\circ$  The second part is the option to identify the sorting scheme. Sometimes, the order is not identified. It is ascending by default.

#### <span id="page-4-0"></span>**\$sorter.humanSort(collection, fieldName, isCaseInsensitive)**

This is a special function to sort text in a human-like order. It splits text into numeric and non-numeric chunks and sorts them in numerical order. For example, "foo10" is ordered after "foo2". This function allows case-sensitive sorting.

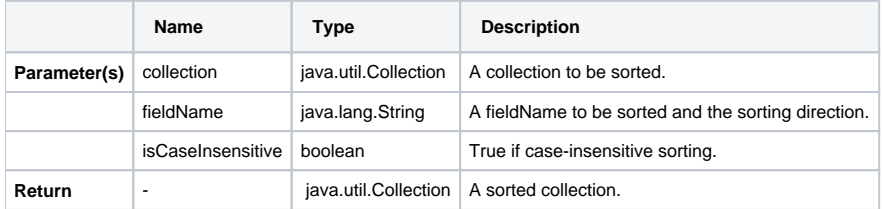

#### <span id="page-4-1"></span>**\$sorter.humanSort(collection)**

This is a special function to sort text in a human-like order. It splits text into numeric and non-numeric chunks and sorts them in numerical order. For example, "foo10" is ordered after "foo2".

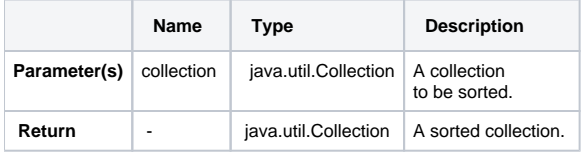

#### For example:

```
#foreach ($rel in $sorter.humanSort($package))
$rel.name
#end
```
• \$package is the collection to be sorted.

# <span id="page-4-2"></span>**\$sorter.humanSort(collection, fieldNameCollection, direction)**

This humanSort function allows specifying more than one field name to be sorted. The priority of fields is ranked by the sequence in the fieldNameCollection parameter.

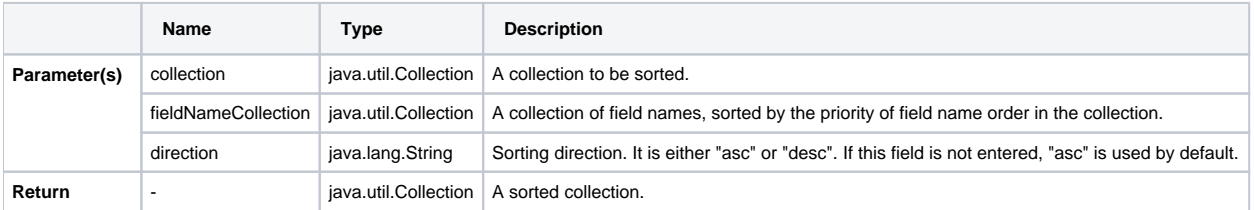

#### For example:

```
#foreach ($p in $sorter.humanSort($Package, ["version", "name"], "desc"))
$p.name
#end
```
#### <span id="page-4-3"></span>**\$sorter.humanSort(collection, fieldName, direction, isCaseInsensitive)**

This humanSort function allows specifying more than one field name to be sorted. The priority of fields is ranked by the sequence in the fieldNameCollection parameter. This function allows case-sensitive sorting.

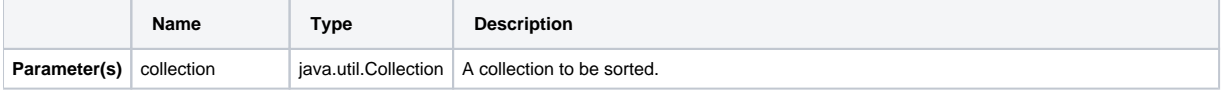

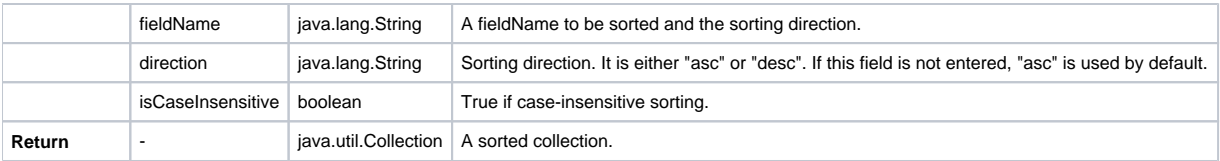

# <span id="page-5-0"></span>**\$sorter.containmentTreeSort(collection)**

This function is for sorting elements that match the Containment tree order.

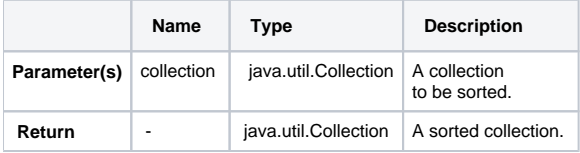

#### <span id="page-5-1"></span>**\$sorter.tagSort(collection, stereotypeName, tagName)**

This function is for sorting a collection item by specifying an applied stereotype name and tag name.

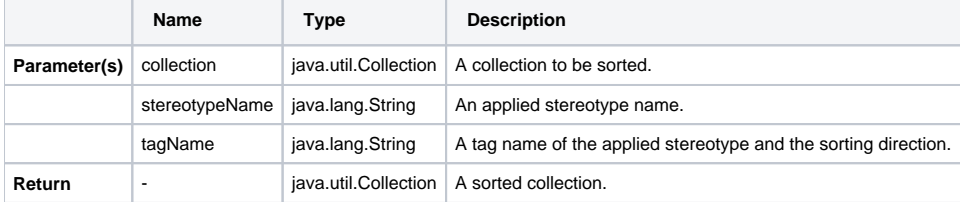

## For example:

```
#foreach($p in $sorter.tagSort($Package, "MyStereotype", "tagA:desc"))
$report.getStereotypePropertyString($p, "Mystereotype", "tagA") :: $p.name
#end
```
- \$package is the collection to be sorted.
- "name:desc" is separated by ":" in two parts:
	- The first part is to identify tagName to be sorted.
	- The second part is the option to identify the sorting scheme. Sometimes, the order is not identified. It is ascending by default.

# <span id="page-5-2"></span>**\$sorter.tagSort(\$collection, \$stereotypeName, \$tagName, \$forceNumber)**

This function is for sorting a collection item by specifying an applied stereotype name and tag name and forcing a tag value to convert to a numeric before sorting.

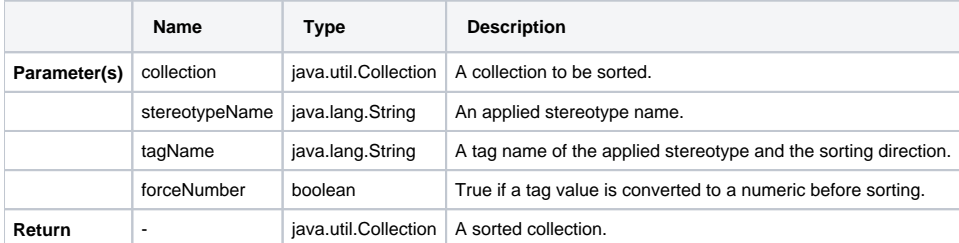

# For example:

```
#foreach($p in $sorter.tagSort($Package, "MyStereotype", "tagA:desc", true))
$report.getStereotypePropertyString($p, "Mystereotype", "tagA") :: $p.name
#end
```
• \$package is the collection to be sorted.

- "name:desc" is separated by ":" in two parts:
	- <sup>o</sup> The first part is to identify tagName to be sorted.
- $\circ$  The second part is the option to identify the sorting scheme. Sometimes, the order is not identified. It is ascending by default.
- If this parameter is not defined in the function, the forceNumber default value of **false** will be applied.

# <span id="page-6-0"></span>**\$sorter.tagSort(\$collection, \$stereotype, \$tagName)**

This function is for sorting a collection item by specifying an applied stereotype object and tag name.

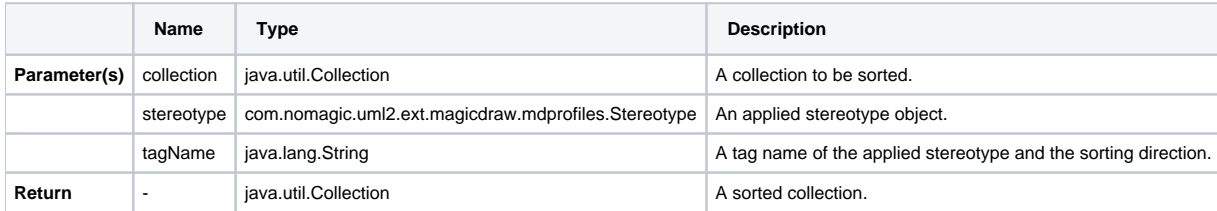

For example:

```
#foreach($p in $sorter.tagSort($Package, $stereotype, "tagA:desc"))
$report.getStereotypePropertyString($p, "Mystereotype", "tagA") :: $p.name
#end
```
- \$package is the collection to be sorted.
	- "name:desc" is separated by ":" in two parts:
		- The first part is to identify tagName to be sorted.
		- $\circ$  The second part is the option to identify the sorting scheme. Sometimes, the order is not identified. It is ascending by default.

#### <span id="page-6-1"></span>**\$sorter.tagSort(\$collection, \$stereotype, \$tagName, \$forceNumber)**

This function is for sorting a collection item by specifying an applied stereotype object and tag name and forcing a tag value to convert to a numeric before sorting.

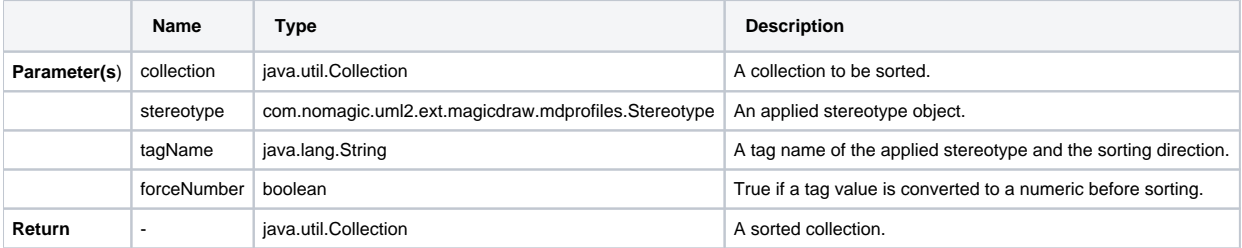

#### For example:

```
#foreach($p in $sorter.tagSort($Package, $stereotype, "tagA:desc", true))
$report.getStereotypePropertyString($p, "Mystereotype", "tagA") :: $p.name
#end
```
- \$package is the collection to be sorted.
- "name:desc" is separated by ":" in two parts:
	- The first part is to identify tagName to be sorted.
	- $\circ$  The second part is the option to identify the sorting scheme. Sometimes, the order is not identified. It is ascending by default.
- If this parameter is not defined in the function, the forceNumber default value of **false** will be applied.